## The Module Problem

| lodules               |   |
|-----------------------|---|
|                       |   |
| Updating Inserted UIs |   |
| Events                |   |
| Storm                 | • |
| Add                   |   |
| State                 |   |
| Andhra Pradesh (+TG)  | • |
|                       |   |
|                       |   |
|                       |   |
|                       |   |
|                       |   |
|                       |   |
|                       |   |
|                       |   |
|                       |   |
|                       |   |
|                       |   |
|                       |   |
|                       |   |

## Nothing in there until you click the add button

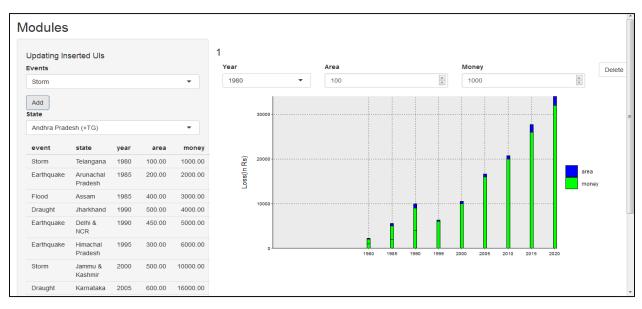

## If you delete the last panel then everything again disappears.

- I want the table and graph to hold up even if you delete the last panel means the table and graph should also be there without any year, area and money panels.
- ✓ This means that the rbind should somehow return the pre-existing table even without the module generated table.
- ✓ I tried to build a condition but without success.

## Please find the demo code in this post for understanding my problem.